## Scan Function **】 【 】 掃描功能**

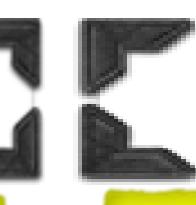

## *Blank page removal* 除去空白頁

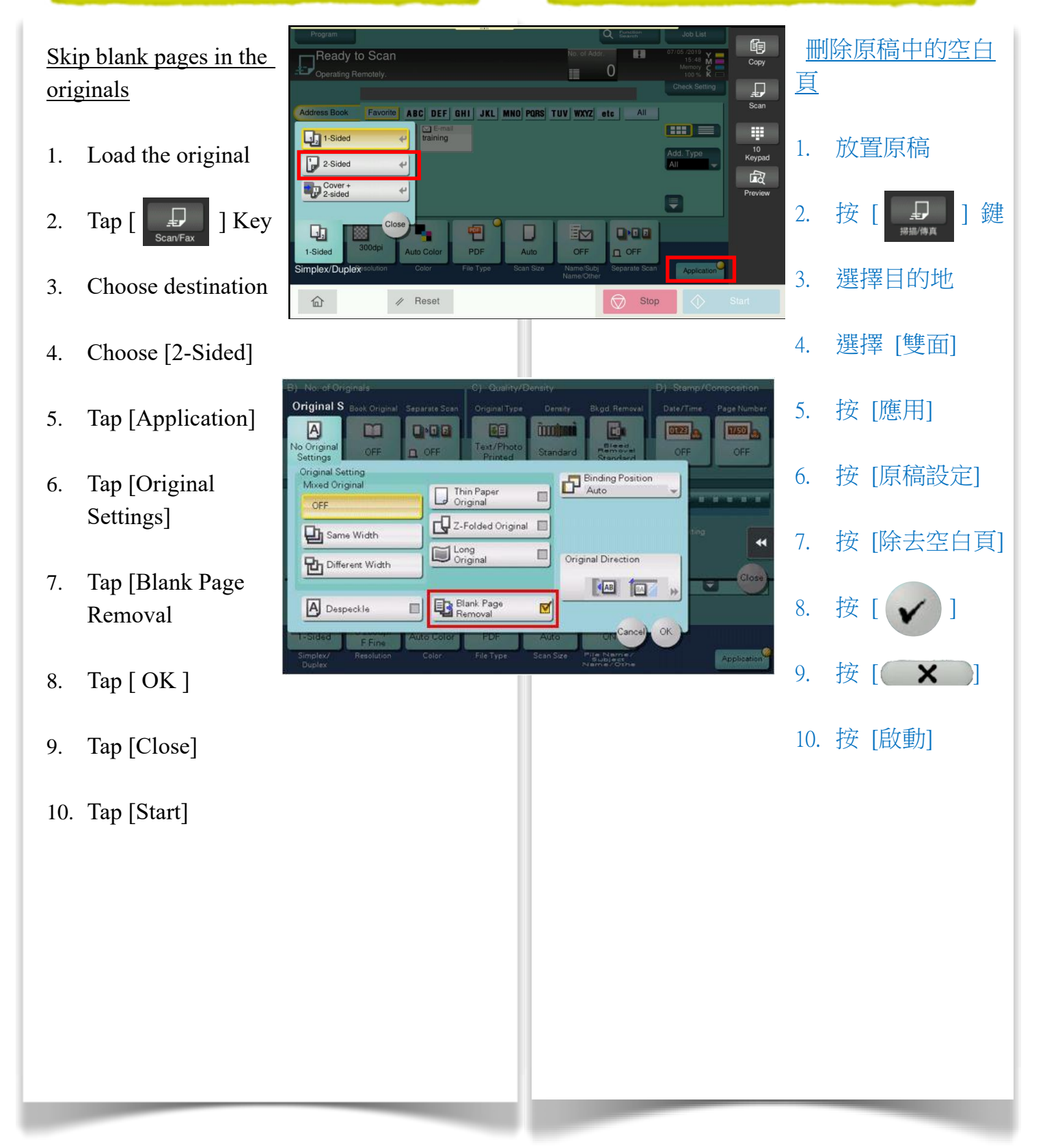